Dept. of Commerce (CA) Vivekananda College Tiruvedakam West Date: 09-01-2019

17. What are the merits of single entry system?

#### I B.Com., (CA)

**I Sessional Test** II Semester Max. Marks: 50 Time: 2 Hours

CO<sub>2</sub>

#### FINANCIAL ACCOUNTING - II (11CT21)

Section A **Answer All Questions** 1X1=101. Joint Venture is a CO<sub>1</sub> a) Personal A/c b) Real A/c c) Nominal A/c d) All the above 2. The Relationship between the Co-ventures is that of: **CO1** a) Buyer and sales b) Principal and Agent c) Partners d) Debtor and Creditor **CO1** 3. A joint venture is a) Sending goods by one person to another b) Particular partnership c) Single entry system d) Creditor 4. Capital Account of the Co-ventures are of the nature of **CO1** a) Personal A/c b) Real A/c c) Nominal A/c d) All the above 5. Profit or Loss on joint venture is shared by the Co-ventures **CO1** a) Equally b) in the Capital Ratio c) As per the Agreement d) All the above 6.Single entry system is CO<sub>2</sub> a) not a systematic accounting b) correct method of accounting c) scientific method of accounting d) conversion method 7. Single entry is usually adopted by CO<sub>2</sub> a) Small firms b) Joint stock company c) Registered Co-operative societies d) Large firms 8. The amoung of credit sales is ascertained by CO<sub>2</sub> a) Preparing Total Debtors A/c b) Preparing Trading A/c c) Preparing statement of affairs d) Preparing Balance Sheet 9. Joint Bank Account is CO<sub>1</sub> b) opened specifically for the venture a) not like a cash book c) operated by one of the ventures d) a general partnership 10.A complete separate set of books of account is kept, when the size of the venture is **CO1** b) small c) large & small a) large d) not known Section B **Answer any FIVE Questions**  $(5 \times 2 = 10)$ 11. What is Joint Venture? CO<sub>1</sub> 12. What do you mean by Joint Bank Account? **CO1** 13. What is unsold stock? **CO1** 14. What is Co-venturer's account? CO<sub>1</sub> 15. What is meant by Single entry system? CO<sub>2</sub> 16. How do you ascertain profit under single entry system? CO<sub>2</sub>

#### **Section C**

#### **Answer any THREE Questions**

 $(3 \times 6 = 18)$ 

18. What are the features of Joint Venture?

**CO1** 

19.Distinguish between Single entry and double entry system.

CO<sub>2</sub>

20. Mohan and Murugan entered into a joint venture to share profit and loss in the ration 2:1. Mohan contributed Rs.40,000 and Murugan Rs.32,000, Which amounts were place account jointly. They bought goods for Rs. 90,000. Mohan and Murugan met expenses of the venturerespectively Rs. 3,000 and Rs.2,000. The goods were sold for cash Rs.60,000 and on credit for Rs.55,000. The bills of Exchange received from the debtors for credit sales, were discounted for Rs. 54,600. Mohan was entitled to commission of 3% on sales. Some goods were spoilt and they were taken away by Murugan at an agreed valuation of Rs.410.

Show the ledger accounts as would appear in separate set of books.

CO<sub>1</sub>

21. Distinguish between Joint Venture and Partnership?

**CO1** 

22. From the following information, calculate the profit earned by a petty trader during the year 1992:

|                                   | Rs.    |
|-----------------------------------|--------|
| Capital as on 31.12.2006          | 66,000 |
| Capital as on 1.1.2006            | 65,000 |
| Drawing during 2006               | 12,000 |
| Further capital introduced by him | 7,000  |

#### **Section D**

#### **Answer any ONE Question**

(1 X 12 = 12)

23. Distinguish between Joint Venture and Consignment.

CO<sub>1</sub>

24.Anu and Ram enter into a Joint venture to share the results as to 2:1. The Joint venture transaction are as under:

|                        | Anu    | Ram    |
|------------------------|--------|--------|
|                        | (Rs.)  | (Rs.)  |
| Goods Supplied         | 60,000 | 30,000 |
| Expenses paid          | 8,000  | 2,000  |
| Sale proceeds received | 80,000 | 56,000 |

Show Journal entries and ledger accounts in the books of both the parties.

# I B.Com (CA)

Time: 2.00 hours I-Test, II Semester

Marks: 50

# **Banking Theory, Law & Practice (11CT22)**

| Cook!a                                                  |                                                         |                      |  |
|---------------------------------------------------------|---------------------------------------------------------|----------------------|--|
| Section Choose the best answer                          | $\mathbf{n} - \mathbf{A}$                               | (10 <b>V</b> 1 –10)  |  |
| 1. The banker has a lien on                             |                                                         | (10 X 1 = 10) CO2    |  |
|                                                         | h) Panda giyan for safa ayatady                         | CO2                  |  |
| a) Bonds given for collection                           | b) Bonds given for safe custody d) (a) and (b) together |                      |  |
| c) Bonds left by mistake                                | d) (a) and (b) together                                 | CO2                  |  |
| 2. To constitute a person as a customer                 | h) dealing of a hanking nature                          | CO2                  |  |
| a) Frequency of transaction                             | b) dealing of a banking nature                          |                      |  |
| c) Some short of an account                             | d) single transaction of any nature                     |                      |  |
| 3. The relationship between a banker and a customer     |                                                         | CO2                  |  |
| a) That of a debtor and creditor                        | b) That of a creditor and a debtor                      |                      |  |
| c) Primarily that of a debtor and a creditor            | d) both (a) and (b)                                     | 002                  |  |
| 4. In executing the standing instructions, there exists | <u> </u>                                                | CO2                  |  |
| a) Debtor and creditor                                  | b) Trustee and beneficiary                              |                      |  |
| c) Bailee and bailor                                    | d) Agent and principal                                  | ~~                   |  |
| 5. The banker has a statutory obligation to             |                                                         | CO2                  |  |
| a) Honour customers' cheques                            | b) Exercise lien                                        |                      |  |
| c) Maintain secrecy of his customers' account           |                                                         |                      |  |
| 6. The banks which provide long-term finance is         |                                                         | CO1                  |  |
| a) Exchange Banks                                       | b) Investment Banks                                     |                      |  |
| c) Saving Banks                                         | d) Commercial Banks                                     |                      |  |
| 7. The system where two or more banking companies are   |                                                         |                      |  |
| a) Chain banking b) Group banking                       | c) Mixed banking d) Unit b                              | -                    |  |
| 8. The banks which are engaged in diverse kind of ba    | inking activities are called                            | CO1                  |  |
| a) Local Area Bank b) Narrow Banking                    | c) Universal Banking d) Unit E                          | Banking              |  |
| 9. Which banks provide short-term capital to agricult   | ure?                                                    | CO1                  |  |
| a) Cooperative Banks b) Land development Banks          | nks c) Central Banks d) Nar                             | rrow Banks           |  |
| 10. The reasonable period allowed in India for the pro- | esentation of a cheque is:                              | CO2                  |  |
| a) 1 year b) 3 months                                   | c) 9 months d) 5 mon                                    | iths                 |  |
| Section                                                 | $\mathbf{n} - \mathbf{B}$                               |                      |  |
| <b>Answer Any Five Questions</b>                        |                                                         | $(5 \times 2 = 10)$  |  |
| 11. What is meant by "Common Courtesy"?                 |                                                         | CO2                  |  |
| 12. What do you understand by the term banker?          |                                                         | CO2                  |  |
| 13. What do you know about CASHKEY scheme?              |                                                         | CO2                  |  |
| 14. What is mixed banking?                              |                                                         | CO1                  |  |
| 15. What is Unit banking?                               |                                                         | CO1                  |  |
| 16. What is meant by Central banks?                     |                                                         | CO1                  |  |
| 17. Why do business people prefer a current account     | ?                                                       | CO1                  |  |
| Sectio                                                  |                                                         |                      |  |
| <b>Answer Any Three Questions</b>                       |                                                         | $(3 \times 6 = 18)$  |  |
| 18. Explain the General relationship between a banke    | CO2                                                     |                      |  |
| 19. Explain the classification of Banks.                |                                                         | CO1                  |  |
| 20. What are the statutory obligations to honour cheq   | ues in Banker?                                          | CO2                  |  |
| 21. Discuss the Deposit Banking and Mixed banking       | •                                                       | CO1                  |  |
| 22. Discuss the Recent Trends in the banking sector?    |                                                         | CO1                  |  |
| Section – D                                             |                                                         |                      |  |
| Answer any TWO Questions                                | <del></del>                                             | $(1 \times 12 = 12)$ |  |
| 23. Describe the different types of banking systems a   | CO1                                                     |                      |  |
| 24. Explain the Merits and Demerits of Branch banki     | CO1                                                     |                      |  |
| 24. Explain the Merits and Demerits of Branch banki     |                                                         |                      |  |
| <u> </u>                                                | ኑ                                                       |                      |  |

**Department of Commerce (Computer Applications)** 

Vivekananda College Tiruvedakam West

I YEAR/B.Com (CA)

Date:

I-Sessional Test II - Semester Max. Marks: 50 Time: 2 Hrs.

# **Object Oriented Programming with C++ (11AT21)**

# **SECTION-A**

| Αľ | NSV   | VER ALL THE QUE                | ESTIONS:              |                      |                         | (10         | *1=10)           |
|----|-------|--------------------------------|-----------------------|----------------------|-------------------------|-------------|------------------|
|    | 1.    | Who was developed C            | C++ language          |                      |                         |             | CO1              |
|    |       | A) E Balagurusan               | my                    | B) Denn              | is Ritchie              |             |                  |
|    |       | C) Tim Berners L               | ee                    | D) Bjarn             | ne Stroustrup           |             |                  |
|    | 2.    | Which of the following         | g approach is adapt   | ed by C++            | -?                      |             | CO1              |
|    |       | A) Top-down                    | B) Bottom-up          | $\mathbf{C}$         | ) Right-left            | D) Left-r   | ight             |
|    | 3.    | Which of the following         | ng operator is overlo | oaded for o          | object cout?            |             | CO1              |
|    |       | A) >>                          | B) <<                 | <b>C</b> )           | ) +                     | D) =        |                  |
|    | 4.    | Which of the follows           | ing provides a reu    | se mecha             | nism?                   |             | CO1              |
|    |       | A) Abstraction                 | B) Inheritance        | $\mathbf{C}_{i}^{2}$ | ) Dynamic binding       | D) Encap    | sulation         |
|    | 5.    | What does your class of        | can hold?             |                      |                         |             | CO1              |
|    |       | A) Data                        | B) Functions          | $\mathbf{C}$         | ) Both Data & Functions | D) None of  | of the Mentioned |
|    | 6.    | How many specifiers a          | are present in acces  | s specifiers         | s in class?             |             | CO2              |
|    |       | A) 1                           | B) 2                  | <b>C</b> )           | ) 3                     | D) 4        |                  |
|    | 7.    | Which is used to defin         | e the member of a     | class exter          | nally?                  |             | CO2              |
|    |       | A):                            | B) ::                 | <b>C</b> )           | ) #                     | D) /        |                  |
|    | 8.    | Which of the following         | g is a valid class de | claration?           |                         |             | CO2              |
|    |       | A) Class A { Int X; };         | B) Class B { }        | C                    | Public Class A { }      | D) Object   | A { int x; };    |
|    | 9.    | Where does the exec            | cution of the progr   | ram starts           | ?                       |             | CO2              |
|    | 1     | A) User-Defined Fund           | ction B) Main F       | unction              | C) Void Function        | D) Return S | tatement         |
|    | 10    | . Which of the following       | ing is used to tern   | ninate the           | function declaration?   |             | CO2              |
|    |       | A):                            | B))                   |                      | C);                     | D) ?        |                  |
|    |       |                                |                       | SECTION              | ON-B                    |             |                  |
| Vl | ERY   | SHORT ANSWER                   | S - (Answer Any       | Five Qu              | estions)                |             | (5*2=10)         |
| 11 | . W   | hat is <i>Object</i> ?         |                       |                      |                         |             | CO1              |
| 12 | . W   | hat is <i>Data Type?</i>       |                       |                      |                         |             | CO1              |
| 13 | 3. D  | raw the structure of <i>C</i>  | ontrol Structure.     |                      |                         |             | CO1              |
| 14 | . Lis | st out the types of <i>Def</i> | fining member fu      | nction.              |                         |             | CO2              |
| 15 | . De  | fine Function.                 |                       |                      |                         |             | CO2              |
| 16 | . De  | efine <i>Inline function</i> . |                       |                      |                         |             | CO2              |
| 17 | . W   | hat is <b>Reference Vari</b> o | able?                 |                      |                         |             | CO2              |

| SECTION-C                                           |                                             |           |  |  |  |
|-----------------------------------------------------|---------------------------------------------|-----------|--|--|--|
| SHORT ANSWERS - (Answer Any Three Questions)        |                                             |           |  |  |  |
| 18. Draw the <i>Structure of C++ Program</i> with o | example program.                            | CO1       |  |  |  |
| 19. Write Short note on Following:                  |                                             |           |  |  |  |
| a. Inheritance b. Constant c. Ide                   | ntifiers                                    | CO1       |  |  |  |
| 20. Explain <i>Function Overloading</i> with examp  | ple.                                        | CO2       |  |  |  |
| 21. Explain <i>Function</i> with examples.          |                                             | CO2       |  |  |  |
| 22. Give the short note on following:               |                                             | CO2       |  |  |  |
| a. Nesting of member function                       | b. Outside the class definition             |           |  |  |  |
|                                                     | SECTION-D                                   | (1*12=12) |  |  |  |
| LONG ANSWERS – (Answer Any One Que                  | estion)                                     |           |  |  |  |
| 23. Explain <i>Data types</i> with example.         |                                             | CO1       |  |  |  |
| 24. Give the short note on following:               |                                             | CO2       |  |  |  |
| a. Recursion b. Call by Value                       | c. Friendly function d.List out access Spec | cifiers   |  |  |  |

Time: 2.00hours Dept. of Commerce (CA) II B.Com (CA) Vivekananda College Corporate Accounting (11CT41) Marks: 50 Tiruvedakam-west **IV-Semester-I Test** Date: 08.01.2019 **SECTION-A**  $(10 \times 1 = 10 \text{ Marks})$ **ANSWER ALL QUESTIONS Multiple choice questions** 1. Share allotment is a a) Personal A/c b) Real A/c c) Impersonal d) Nominal 2. Share Application A/c is a a) Personal A/c b) Real A/c c) Nominal d) Impersonal 3. The Indian Companies Act b) 1932 a) 1956 c) 2017 d) 2018 4. Premium received on issue of shares A/c is shown on a) Assets side of B/S b) Liabilities side of B/S c) Credit side of P/L A/c d) Debit side of P/L A/c 5. Public Limited Company Minimum No. of Directors a) 5 b) 3 c) 1 d) 2 6. Private Limited Company Minimum No. of Directors b) 3 a) 6 d) 2 7. The shares of a public company are----a) Freely transferable b) Cannot transferable c) Must be Transferable d) Transfer 8. A Company is a ------Association of persons. a) Compulsory b) Voluntary c) Retired d) Death 9. The word "Limited" must be used for----b) Private d) Foreign a) Public c) Both a and b 10. The issued capital is a part of ----a) Authorised capital b) Subscribed capital c) Paid-up capital d) Reserve capital  $(5 \times 2 = 10 \text{ Marks})$ **SECTION-B ANSWER ANY FIVE QUESTIONS (Very short answers)** 11. What is a Company? 12. What is Shares? 13. Write a short notes on Calls in arrears 14. Write a short notes on Calls in Advance

- 15. What is Public Limited Company?
- 16. What is Private Limited Company?
- 17. What is Issued capital?

#### **ANSWER ANY THREE QUESTIONS (Short answers)**

- 18. Give Journal Entries
  - **I.** For Receiving share application money
  - **1I**. Transfer of application money
  - **III.** For return of rejected application money
  - **IV.** For excess application money of pro-rata applications
  - **V.** For allotment amount receivable
  - **VI**. When cash is received for allotment
- 19 .Ganesh Ltd. issued prospectus inviting applications for 10,000 equity shares of Rs.10 each, payable as follows: On application Rs.2 per share On allotment Rs.4 per share, On first call Rs.4 per share. The issue is fully subscribed. pass journal entries in the books of Ganesh Ltd assuming that all payments due as stated above were received.
- 20. Explain the Salient Features of a company?
- 21. The Bangalore Bottling Co.Ltd. Issued a prospectus inviting applications for 1,00,000 equity shares of Rs.10 each, payable as Rs.2 on application, Rs.3 on allotment and the balance at the discretion of the directors. Applications for 1,20,000 shares were received. The directors allotted the shares as follows:

To applications of 80,000 shares- Full allotment

To applications of 30,000 shares -20,000 shares,

To applications of 10,000 shares-Nil

Give Journal Entries assuming that all the sum due on allotment has been received and no call has been made.

22. Distinction between a Partnership and Company (any FIVE point)

#### **SECTION-D**

 $(1 \times 12 = 12 Marks)$ 

#### **ANSWER ANY ONE QUESTIONS (Long answers):**

- 23. Ram Ltd invited applications for 140,000 shares of Rs.10 each payable Rs.2 on application, Rs.2 on allotment, and Rs.6 on first and final call. The company received applications for 2, 00,000 shares and pro-rata allotment was made pass necessary journal entries and prepare cash book, assuming all the instalments were duly received.
- 24. MTL Ltd. invited applications for 20,000 shares of Rs.100 each payable:

Rs.25 on application

Rs.35 on allotment

Rs.40 on call

25000 shares were applied for The directors accepted applications for 20,000 shares and rejected remaining applications. All moneys due were fully received. Give journal entries and show the balance sheet of the company.

\*\*\*\*\*

**Dept. of Commerce (CA)** Vivekananda College Tiruvedakam-west Date:

#### II B.Com (CA)

Time: 2.00 hours Marks: 50 **IV Semester I-Test** 

**Income Tax Law and Practice- II (11CT32)** 

#### Section - A

| <b>Answer ALL Question</b>   | <u>1S</u>                   |                                           | $(10 \times 1 = 10)$ |
|------------------------------|-----------------------------|-------------------------------------------|----------------------|
| <b>Choose the best answe</b> | <del>r</del>                |                                           |                      |
| 1. Profits earned from a     | n illegal business are      |                                           |                      |
| (a) Taxable                  | (b) Tax free                | (c) Ignored by Tax Authorities            | (d) partly taxable   |
| 2. Contribution made to      | an approved scientific res  | search association is eligible for deduct | tion up to           |
| (a) 50%                      | (b) 80%                     | (c) 100%                                  | (d) 175%             |
| 3. General deductions for    | or Business or Profession a | are covered in the I.T. Act 1961 under    |                      |
| (a) Sec.20                   | (b) Sec.31                  | (c) Sec.37                                | (d) Sec.45           |
| 4. Technical know-how        | acquired after 1-4-98 is el | igible for depreciation at                |                      |
| (a) 10%                      | (b) 20%                     | (c) 25%                                   | (d) 40%              |
| 5. Capital Expenditure of    | on acquisition of Patent Ri | ghts and Copy Rights prior to 1.4.98 is   | s deductible over a  |
| period of                    |                             |                                           |                      |
| (a) 5 years                  | (b) 10 years                | (c) 14 years                              | (d) 20 years         |
| 6. What is the limit beyo    | ond which expenses shoul    | d be paid by crossed cheque or draft or   | nly otherwise the    |
| payment is fully disallo     | wed?                        |                                           |                      |
| (a) Rs. 5,000                | (b) Rs. 10,000              | (c) Rs.15,000                             | (d) Rs. 20,000       |

- 7. Bad debts allowed earlier and recovered latter on is:
  - (a) Business income (b) Non business income (c) Exempted income (d) Income from other sources

(c) Accrual or payment basis

(b) Income from other sources

- 8. Under valuation of opening stock is:
  - (b) added to net profit (c) Credited to P&L A/c (a) Deducted from net profit (d) Ignore
- 9. Professional expenses are allowed on:
- (a) Accrual basis (b) payment basis
- 10.Gifts from clients are:
  - (c) Non-taxable item (d) Exempted income

#### Section – B

## **Answer any FIVE Questions**

(a) Professional income

 $(5 \times 2 = 10)$ 

(d) not allowed

- 11. Define the term "Business".
- 12. State any four inadmissible expenses.
- 13. What is Depreciation?
- 14. Write a note on expenditure on scientific research.
- 15. Define clearly the term "Profession".
- 16. Explain the Net profit.
- 17. How will you treat the expenditure on premises in Business?

#### Section – C

#### **Answer any ThreeQuestions**

 $(3 \times 6 = 18)$ 

- 18. Describe some of the admissible and inadmissible deductions while computing the income from business.
- 19. From the following details, compute the taxable income under the head income from business. Profit before adjusting the following items is Rs. 7,00,000.

| Particulars             | Rs.    |
|-------------------------|--------|
| Trade expenses          | 5,000  |
| Establishment expenses  | 10,000 |
| household expenses      | 2,000  |
| Discount allowed        | 1,000  |
| Income tax              | 700    |
| Provision for bad debts | 1,000  |
| Donation to NDF         | 1,000  |
| Audit fees              | 200    |

20. From the following particulars, compute the business income of Mr.S

| Particulars                               | Rs.      | Particulars                          | Rs.      |
|-------------------------------------------|----------|--------------------------------------|----------|
| Salaries                                  | 90,000   | Gross profit                         | 3,50,000 |
| Rent and Taxes                            | 20,000   | Dividend                             | 4,000    |
| Service charges                           | 4,000    | Bad debts recovered                  | 4,400    |
| Legal expenses                            | 5,000    | Income from post office savings bank | 1,200    |
| Reserve for Income tax                    | 6,000    |                                      |          |
| Depreciation                              | 12,000   |                                      |          |
| Expenses on acquisition of patents rights | 56,000   |                                      |          |
| Office expenses                           | 42,000   |                                      |          |
| Contribution of RPF                       | 12,000   |                                      |          |
| Bad debts                                 | 4,500    |                                      |          |
| Donation to NDF                           | 2,500    |                                      |          |
| Net profit                                | 1,05,600 |                                      |          |
|                                           | 3,59,600 |                                      | 3,59,600 |

#### Other information:

- a) Depreciation on assets other than patent rights is Rs. 16,500.
- b) Contribution to employees RPF due on 31-3-2018; Rs. 2,000. Contribution is @ Rs. 1,000.
  - 21. Mr.Rajan submits the following particulars of his business from which you calculate the income from business.

Net profit as per P/L a/c (after charging the following) Rs. 1,25,000.

- a) Sales tax Rs.20,000 and Income Tax Rs. 55,000.
- b) Bad debts provision Rs. 3,000.
- c) Commission to procure business order Rs. 8,000.
- d) Interest on Capital Rs. 38,000.
- e) Depreciation Rs. 4,000 (but as per income tax rules Rs. 2,000 only).
  - 22. Kumar a lawyer by profession keeps his cash book as per cash system of accounting. The following is the summary of his cash book for the year ended 31<sup>st</sup> March 2018.

| Receipts                     | Rs.    | Payments                        | Rs.    |
|------------------------------|--------|---------------------------------|--------|
| To Balance                   | 5,000  | By Rent of Chamber              | 2,400  |
| To Fees                      | 35,000 | By Car expenses                 | 3,600  |
| To Remuneration as examiner  | 3,000  | By Household expenses           | 12,000 |
| To Interest on bank deposits | 2,500  | By Local taxes for the house    | 1,200  |
| To Rent from House property  | 8,000  | By Repairs of the house         | 4,000  |
| To Dividends                 | 1,600  | By LIC premium for self         | 4,800  |
|                              |        | By Cost of Books for profession | 4,000  |
|                              |        | By Medical treatment of self    | 5,000  |
|                              |        | By Balance                      | 18,100 |
|                              | 55,100 |                                 | 55,100 |

#### **Additional Information:**

- a) 1/3 of the house is used by Kumar for his own residence.
- b) Kumar is insured for Rs. 40,000.
- c) Kumar has to get Medical treatment for an eye ailment caused by intensive study of law books.
- d) ½ of the Car expenses relate to personal use of the car by Kumar.
- e) Depreciation computed at the prescribed rate on the written down value of the Car is Rs. 2,000. Compute his income from profession.

#### Section - D

#### Answer any **ONE**Questions

 $(1 \times 12 = 12)$ 

23. Jafir presents the following particulars relating to his business for the current assessment year 2018-19.

| Particulars                         | Rs.      | Particulars               | Rs.      |
|-------------------------------------|----------|---------------------------|----------|
| To Opening stock                    | 24,000   | By Sales                  | 1,29,875 |
| To Purchases                        | 80,000   | By Closing stock          | 39,950   |
| To Wages                            | 30,000   | By Sale of car            | 22,000   |
| To Fuel, Oil etc.                   | 10,000   | By Gift from Mother       | 20,000   |
| To Rent                             | 8,000    | By Dividends (Net)        | 4,000    |
| To Salaries                         | 16,000   | By Income tax refund      | 1,750    |
| To Repairs of Car                   | 5,000    | By Compensation from a    |          |
| To Depreciation of car              | 4,000    | Competitor for refraining | 10,000   |
| To General expenses                 | 12,000   | from carrying on a        | 10,000   |
| To Income tax including advance tax | 5,000    | competing business.       |          |
| To Amount paid to a university      | 10,000   | By Bad debts recovered    | 2,000    |
| for scientific research             | 10,000   | By Bad debts recovered    | 2,000    |
| To Net profit                       | 25,575   |                           |          |
|                                     | 2,29,575 |                           | 2,29,575 |

#### **Additional Information:**

- a) Motor car was purchased in July 1999 for Rs. 24,000. Allowable rate or depreciation is 15%. The car was sold in March 2018 for Rs. 22,000.
- b) ¾ of Motor car was used for personal work and ¼ for business work.
- c) Premises rented by Jafir are one-half used for business and one-half for own residence.
- d) General expenses include Rs. 600 being expenses on Jafir's medical treatment, Rs. 600 on charities and wealth tax Rs. 4,000.
- e) Salaries include Rs. 4,800 drawn by Jafir himself.
- f) Bad debts recovered were earlier disallowed as deduction.
- g) Opening stock is over valued by 20%.
- h) Closing stock is over valued by Rs. 950.
- i) Wages include Rs. 5,000 incurred as family planning expenditure among employees. (Rs. 3,000 being capital expenditure)
- j) Amount paid to University is for carrying out a programme of scientific research. Compute Business Income.

24. From the following statement, compute the income from profession of Dr.S.K.Kapoor.

| Receipts                              | Rs.      | Payments              | Rs.      |
|---------------------------------------|----------|-----------------------|----------|
| To Dispensary Rent                    | 36,000   | By Visiting fees      | 45,000   |
| To Electricity and water charges      | 6,000    | By Consulting fees    | 1,25,000 |
| To Telephone expenses                 | 6,000    | By Sales of medicines | 72,000   |
| To Salary to nurse and compounder     | 36,000   | By Dividends          | 5,000    |
| To Depreciation on Surgical equipment | 6,000    |                       |          |
| To Purchase of Medicines              | 36,000   |                       |          |
| To Depreciation on X-ray machine      | 4,000    |                       |          |
| To Income tax                         | 5,500    |                       |          |
| To Donation to Ramakrishna Mission    | 4,000    |                       |          |
| To Motor car expenses                 | 9,600    |                       |          |
| To Depreciation on car                | 4,800    |                       |          |
| To Net income                         | 93,100   |                       |          |
|                                       | 2.47,000 |                       | 2,47,000 |

#### Other Information:

- a) Electricity and water charges include domestic bill of Rs. 2,500.
- b) Half of Motor car expenses are for professional use.
- c) Telephone expenses include 40% for personal use.
- d) Opening stock of medicines was Rs. 6,000 and closing stock was R. 4,000.

\*\*\*\*\*

| Department of Comme<br>Vivekananda College<br>Tiruvedakam West<br>Date: | rce (Computer Applica<br>II ( |                           | I - Sessional Test<br>I V- Semester<br>Max .Marks: 50<br>Time: 2 Hrs |
|-------------------------------------------------------------------------|-------------------------------|---------------------------|----------------------------------------------------------------------|
|                                                                         |                               | tistics (11AT41)          |                                                                      |
|                                                                         |                               |                           |                                                                      |
| Multiple choice questio                                                 | ns choose the correct a       | inswer:                   | (10x1=10)                                                            |
| 1. Which of the followin                                                | g statement is not true?      |                           |                                                                      |
| a) Statistics deals with                                                | n quantitative data           | b) Statistics             | deals with qualitative data                                          |
| c) Statistics does not d                                                | cover graphical devices       | d) Statistics             | does cover graphical devices                                         |
| 2. While editing primary                                                | data we have only to se       | e that the information of | contained in questionnaire is                                        |
| a) Complete                                                             | b) Consistent                 | c) homogeneous d) A       | accurate e) all the above                                            |
| 3. In the development of                                                | statistical methods the       | greatest contribution is  | given by                                                             |
| a) Economists                                                           | b) Mathematicians             | c) scientists             | d) Humanities                                                        |
| 4. The person who is cor                                                | iducts the statistical enq    | uiry are called           |                                                                      |
| a) Respondents                                                          | b) Translator                 | c) Estimator              | d) Investigator                                                      |
| 5. Classification is the pr                                             | ocess of arranging data       | in to                     |                                                                      |
| a) Homogeneous grou                                                     | ups b) Individual facts       | c) Graph dia              | gram d) Questionnaire                                                |
|                                                                         |                               | he basis of more than a   | re attribute at a time is called                                     |
| a) Simple classification                                                | on                            | b) Manifold               | classification                                                       |
| c) Quantitative classif                                                 | ication                       | d) Qualitativ             | re classification                                                    |
| 7. Which average is affect                                              | cted most by extreme of       | servation?                |                                                                      |
| a) Mode                                                                 | b) Median                     | c) Geometrie              | e Mean d) Arithmetic Mean                                            |
| 8. The marks obtained by                                                | y 10 students is 7, 4, 3, 8   |                           |                                                                      |
| a) 49                                                                   | b) 0.49                       | c) 4.9                    | d) 4/9                                                               |
| 9. Type of central tender                                               | icy measures which divi       | des data set into 100 ec  | _                                                                    |
| a) Quartiles                                                            | b) Deciles                    | c) Percentile             | s d) Multiple pile of data                                           |
| 10. The best measure                                                    | e of central tendenc          | y is:                     |                                                                      |
| a) Harmonic mean                                                        | b) Geometric Mear             | c) Arithmeti              | c Mean d) all the above                                              |
|                                                                         | SECT                          | TION – B                  |                                                                      |
| Answer any five of the                                                  | following questions           |                           | (5x2=10)                                                             |
| 11. What is statistics?                                                 |                               |                           |                                                                      |
| 12. What is primary and                                                 | secondary data?               |                           |                                                                      |
| 13. What do you mean b                                                  | y classification?             |                           |                                                                      |
| 14. What is Tabulation o                                                | f data?                       |                           |                                                                      |
| 15. Mention any four me                                                 |                               |                           |                                                                      |
| 16. What is harmonic me                                                 |                               |                           |                                                                      |
| 17. Calculate mean from                                                 | the following data.           |                           |                                                                      |

| R. Nos | 1  | 2  | 3  | 4  | 5  | 6  | 7  | 8  | 9  | 10 |
|--------|----|----|----|----|----|----|----|----|----|----|
| Marks  | 40 | 50 | 55 | 78 | 58 | 60 | 73 | 35 | 43 | 48 |

#### **SECTION - C**

#### Answer any Three of the following questions

(3x6=18)

- 18. Discuss the various methods of collecting primary data.
- 19. Clearly explain what you understand by statistics. Discuss its limitations
- 20. The following data relate to size of shoes sold at a store during a given week. Find the average size by short cut method.

| Size of shoes | 4.5 | 5 | 5.5 | 6 | 6.5 | 7  | 7.5 | 8  | 8.5 | 9  | 9.5 | 10 | 10.5 | 11 |
|---------------|-----|---|-----|---|-----|----|-----|----|-----|----|-----|----|------|----|
| No.of pairs   | 1   | 2 | 4   | 5 | 15  | 30 | 60  | 95 | 82  | 75 | 44  | 25 | 15   | 4  |

#### 21. Calculate H.M from the following data

| Size of items | 6 | 7 | 8 | 9 | 10 | 11 |
|---------------|---|---|---|---|----|----|
| Frequency     | 4 | 6 | 9 | 5 | 2  | 8  |

#### 22. Calculate the arithmetic mean of the daily income of 10 families.

| R. Nos | 1  | 2  | 3  | 4  | 5  | 6  | 7   | 8  | 9  | 10 |
|--------|----|----|----|----|----|----|-----|----|----|----|
| Marks  | 18 | 20 | 35 | 55 | 38 | 54 | 100 | 85 | 37 | 53 |

#### SECTION - D

#### Answer any *One* of the following questions

(1x12=12)

23. Find the mean, median and mode age of married women at first child birth.

| Size of shoes | 13 | 14  | 15  | 16  | 17  | 18  | 19  | 20  | 21 | 22 | 23 | 24 | 25 |
|---------------|----|-----|-----|-----|-----|-----|-----|-----|----|----|----|----|----|
| No.of pairs   | 37 | 162 | 343 | 390 | 256 | 433 | 161 | 355 | 65 | 85 | 49 | 46 | 40 |

#### 24. Explain the characteristics statistics

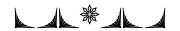

| <b>Dept. of Commerce (C</b> | A) I                     | I B.Com (CA)          | Time: 1.00 hour                      |
|-----------------------------|--------------------------|-----------------------|--------------------------------------|
| Vivekananda College         |                          |                       | Marks: 25                            |
| Tiruvedakam-west            |                          |                       | IV Semester/ I-Test                  |
|                             | CorelD                   | Oraw (11SB41)         |                                      |
|                             | SE                       | CTION – A             |                                      |
| <b>Answer All Questions</b> |                          |                       | 5 X 1 =5                             |
| 1a                          | llows to draw curved l   | ine segments.         |                                      |
| (a) Bezier too              | l(b) Line tool           | (c) Tool              | (d) Star tool                        |
| 2. The shortcut key to o    | pen a new file in Core   | lDraw is              |                                      |
| (a) Ctrl+Shift+N            | (b)Ctrl+F                | (c) Ctrl+N            | (d) None of there                    |
| 3. In CorelDraw the         | _command makes it ea     | sy to create the illu | asion of 3D effects of your drawings |
| (a) Add 3D Effect           | (b) Extrude              | (c) Envelop           | (d) None of these                    |
| 4. The shortcut key of S    | hape Tool is             | in CorelDraw.         |                                      |
| (a) F9                      | (b)Ctrl+Space Bar        | (c)F10                | (d) None of there                    |
| 5. The shortcut key of F    | Full-Screen Preview in   | CorelDraw is          |                                      |
| (a) F7                      | (b)F4                    | (c)F3                 | (d) F9                               |
|                             | SE                       | CTION- B              |                                      |
| Answer any TWO Que          | estions                  |                       | $2 \times 2 = 4$                     |
| 6. What is meant by Co      | relDraw?                 |                       |                                      |
| 7. Write the uses of any    | five tools in Corel Dr   | aw.                   |                                      |
| 8. Difference between 'S    | Save' and 'Save as'.     |                       |                                      |
| 9. What is Vector image     | e?                       |                       |                                      |
|                             | SE                       | CTION- C              |                                      |
| Answer any ONE Que          | stion                    |                       | $1 \times 6 = 6$                     |
| 10. How to create a Rec     | tangle in CorelDraw?     |                       |                                      |
| 11. State the modifying     | the size and orientation | n of a page in Core   | elDraw?                              |
|                             |                          |                       |                                      |

#### SECTION- D

# **Answer any ONE Question**

 $1 \times 10 = 10$ 

- 12. Explain the Working page of CorelDraw.
- 13. What are the Merits and demerits of CorelDraw?

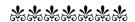

Department of Commerce (Computer Applications)
Vivekananda College
Tiruvedakam West III YEAR/B.Com (CA)
Date:

I-Sessional Test VI - Semester Max.Marks: 50 Time: 2 Hrs

### **WED DESIGNING (11EP6A)**

#### **SECTION-A**

#### ANSWER ALL THE QUESTIONS: (10\*1=10)1. All HTML tags are enclosed in what? A . # and # B. ? and ! $C. < and > D. \{ and \}$ 2. To add a plain color background to your web page, use which of the following? B. <body color= "# FF000"> A. <body bgcolor= "36,24,35"> C. <body bgcolor= "# FF000"> D. All of the above 3. The BODY tag is usually used after A. HTML tag B. EM tag C. TITLE tag D. HEAD tag 4. What does the <br/>br> tag add to your webpage? A. Long break B. Paragraph break C. Line break D. None of the above 5. Choose the correct HTML tag for the largest heading A. $\langle h1 \rangle$ B. < h2 >C. < h4 >D. <h6> 6. Which tag can set the background color for your page? B. <font> C. <head> D. <title> A. <body> 7. <P> is called B. container tag D. None of the above A. paragraph tag C. head tag 8. Which tag is used to insert images into your web page? B. scr C. im D. None of the above A. img 9. The HTML tags are all B. in upper case C. case sensitive D. not case sensitive A. in lower case 10. The <i> tag makes text....?

#### **SECTION-B**

C. Italic

#### **VERY SHORT ANSWERS - (Answer Any Five Questions)**

B. Underline

(5\*2=10)

D. None of the above

11. Define Home Page?

A. Inline

- 12. What is *Hyperlinks?*
- 13. Write html code for following image?

# **My First Heading**

My first paragraph.

14. Define *Browser* and list out any two browsers.

- 15. Differentiate *Title and Prologue*?
- 16. Write a syntax of *Text color* and give example.
- 17. Define *Horizontal Rule*?

#### $\underline{SECTION-C} \tag{3*6=18}$

#### **SHORT ANSWERS - (Answer Any Three Questions)**

- 18. Develop an *HTML document for a web page of your favourite cinema actor*. Design the page with an attractive background color, Text color and background?
- 19. Explain *Html Alignment* tags with example.
- 20. Write html code for following diagram?

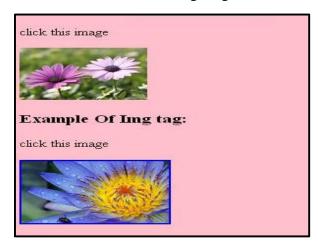

- 21. Give short note of following:
  - a. Background color
- b. Background Image
- c. Color

22. Explain Method Overloading.

#### $\underline{SECTION-D} \tag{1*12=12}$

#### **LONG ANSWERS – (Answer Any One Question)**

- 23. Design a web page of an international leader with appropriate color combination. When you click a leader name. it's must open another HTML document which tells about leader. Design it with suitable heading and horizontal rules.
- 24. Write html code for following diagram?

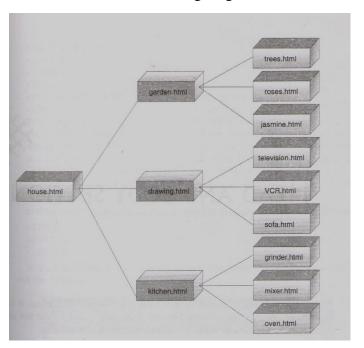

| Dept. of Commerce (CA)<br>Vivekananda College<br>Tiruvedakam West<br>Date: - 01-2019 |                          | III B.Com. (CA)  OPERATIONS(11SB61) | I Sessional Test<br>VI Semester<br>Max. Marks: 25<br>Time: 1Hours |
|--------------------------------------------------------------------------------------|--------------------------|-------------------------------------|-------------------------------------------------------------------|
|                                                                                      | SECTI                    | ON- A                               |                                                                   |
| Answer all the Questio                                                               | ns                       |                                     |                                                                   |
| Choose the best Answer                                                               | •                        |                                     | 5 X 1 = 5                                                         |
| 1. To insert three column                                                            | n between column A a     | nd B you would                      |                                                                   |
| (a) select column A                                                                  |                          | (b) select column                   | A and B                                                           |
| (c) select B                                                                         |                          | (d) all of above                    |                                                                   |
| 2. How can we set page                                                               | Border in Excel?         |                                     |                                                                   |
| (a)from edit menu                                                                    |                          | (b) you cannot set                  | page border in excel                                              |
| (c) from home                                                                        |                          | (d) from tools men                  | nu                                                                |
| 3. Which is not a font st                                                            | yle?                     |                                     |                                                                   |
| (a) Bold                                                                             | (b) Superscript          | (c) Regular                         | (d) Italic                                                        |
| 4. Which function conve                                                              | erts miles to kilometers | S                                   |                                                                   |
| (a) change                                                                           | (b) convert              | (c) Shift                           | (d) conv                                                          |
| 5. What is shortcut to en                                                            | ter current date in cell | in excel?                           |                                                                   |
| (a) Ctrl +;                                                                          | (b) Alt +;               | (c) Shift +;                        | (d)Ctrl+\$                                                        |
|                                                                                      | SECTI                    | ON- B                               |                                                                   |
| Answer any TWO Ques                                                                  | stions                   |                                     | 2 X2 = 4                                                          |
| 6. Give the procedure to                                                             | save as file in MS Exc   | cel.                                |                                                                   |
| 7. What is spreadsheet?                                                              |                          |                                     |                                                                   |
| 8. Give any four advanta                                                             | ages of MS Excel.        |                                     |                                                                   |
| 9. Write short notes on: i                                                           | ) Row ii) Column         |                                     |                                                                   |
|                                                                                      | SECTI                    | ON- C                               |                                                                   |
| Answer any ONE Ques                                                                  | stion                    |                                     | 1 X6 = 6                                                          |
| 10. Draw the parts of Ma                                                             | S Excel window           |                                     |                                                                   |
| 11. Explain the any func                                                             | tions key of MS Excel    | 1.                                  |                                                                   |
|                                                                                      | SECTI                    | ON- D                               |                                                                   |
| Answer any ONE Ques                                                                  | stion                    |                                     | $1 \times 10 = 10$                                                |
| 12. Explain the Inserting                                                            | and Deleting Worksh      | neets?                              |                                                                   |

\*\*\*\*\*

13. Describe the Formatting Worksheets.

| Dept. of Commerce (CA)<br>Vivekananda College<br>Tiruvedakam West<br>Date: - 01-2019 |                           | III B.Com. (CA)               | I Sessional Test<br>VI Semester<br>Max. Marks: 25<br>Time: 1Hours |  |  |  |  |
|--------------------------------------------------------------------------------------|---------------------------|-------------------------------|-------------------------------------------------------------------|--|--|--|--|
| H.                                                                                   | ARDWARE AND NET           | FWORKING (11SB62)             |                                                                   |  |  |  |  |
|                                                                                      | SECTIO                    | ON- A                         |                                                                   |  |  |  |  |
| Answer all the Question                                                              | as                        |                               |                                                                   |  |  |  |  |
| Choose the best Answer                                                               |                           |                               | 5 X 1 = 5                                                         |  |  |  |  |
| 1. Which of the following                                                            | g groups consist of onl   | y output devices?             |                                                                   |  |  |  |  |
| (a) Scanner, Printer, M                                                              | Ionitor                   | (b) Keyboard, Print           | er, Monitor                                                       |  |  |  |  |
| (c) Mouse, Printer, Mo                                                               | onitor                    | (d) Speaker, Printer          | , Monitor                                                         |  |  |  |  |
| 2. A Scanner Scans                                                                   |                           |                               |                                                                   |  |  |  |  |
| (a)pictures                                                                          |                           | (b) both Pictures and Text    |                                                                   |  |  |  |  |
| (c) text                                                                             |                           | (d) neither pictures nor text |                                                                   |  |  |  |  |
| 3. A bar code reader is an                                                           | example of                |                               |                                                                   |  |  |  |  |
| (a) processing device                                                                | (b) storage device        | (c) input device              | (d) output device                                                 |  |  |  |  |
| 4. To move to the beginn                                                             | ing of a line of text pro | ess the key                   |                                                                   |  |  |  |  |
| (a) page up                                                                          | (b) shift                 | (c) enter                     | (d) home                                                          |  |  |  |  |
| 5. What type of device a                                                             | digital camera?           |                               |                                                                   |  |  |  |  |
| (a) input                                                                            | (b) output                | (c) software                  | (d)storage                                                        |  |  |  |  |
|                                                                                      | SECTION                   | ON- B                         |                                                                   |  |  |  |  |
| Answer any TWO Quest                                                                 | tions                     |                               | 2 X2 = 4                                                          |  |  |  |  |
| 6. What are the input dev                                                            | ices of my computer?      |                               |                                                                   |  |  |  |  |
| 7. What do you meant by                                                              | output device?            |                               |                                                                   |  |  |  |  |
| 8. What are the disadvant                                                            | tages of keyboard?        |                               |                                                                   |  |  |  |  |
| 9.Stands for MICRand O                                                               | MR.                       |                               |                                                                   |  |  |  |  |
|                                                                                      | SECTION                   | ON- C                         |                                                                   |  |  |  |  |
| Answer any ONE Quest                                                                 | ion                       |                               | 1 X6 = 6                                                          |  |  |  |  |
| 10. What are the advantag                                                            | ges and disadvantages     | of Inkjet printers?           |                                                                   |  |  |  |  |
| 11. Explain the any outpu                                                            | it device of computer.    |                               |                                                                   |  |  |  |  |

# **SECTION- D**

# Answer any ONE Question

 $1 \times 10 = 10$ 

- 12. Explain the various types of monitor?
- 13. Differentiate between input device and output device.

\*\*\*\*\*

Department of Commerce (Computer Applications)

Vivekananda College Tiruvedakam West

Date:

III YEAR / B.Com (CA)

I - Sessional Test VI - Semester Max.Marks: 25 Time: 2 Hrs

PHP with MYSQL (11SB63)

### SECTION- A

|                                                                               |                | SECTION        | (- A                |               |                  |
|-------------------------------------------------------------------------------|----------------|----------------|---------------------|---------------|------------------|
| ANSWER ALL THE QUE Choose the best Answer                                     |                |                |                     |               | 5 X 1 = 5        |
| 1. What does PHP stand for                                                    |                |                | _                   |               |                  |
| a) Personal Home F                                                            | -              | • •            | t Preprocessor      |               |                  |
| c) Pretext Hypertex                                                           | t Processor    | a) Preproces   | ssor Home Page      |               |                  |
| 2. PHP files have a default                                                   | file extension | of             |                     |               |                  |
| a) .html                                                                      | b) .xml        | c) .ph         | ıp                  | d) .ph        | l                |
| 2 WH: 1 C.1 C.11 :                                                            | ' DIID         | 1 12 0         |                     |               |                  |
| 3. Which of the following                                                     |                |                |                     |               |                  |
| i) Notepad                                                                    | _              |                | iii) Adobe Dreamy   |               | *                |
| a) Only(iv)                                                                   | b) All of the  | mentioned.     | c) i), ii) and iii) |               | d) Only (iii)    |
| 4. Who is the father of PH                                                    | IP?            |                |                     |               |                  |
|                                                                               |                | akeniece       | c) Drek Kolkevi     | d) Lis        | st Barely        |
| w) 11w3111w3 2010011                                                          | c)             | ware proces    | •, = 1•11 11•111•11 | <i>a,</i> 218 |                  |
| 5. HTML uses                                                                  |                |                |                     |               |                  |
| a. User defined tags                                                          | }              | b. Pre         | e-specified tags    |               |                  |
| c. Fixed tags define                                                          | d by the langu | age d. Ta      | gs only for linking |               |                  |
|                                                                               |                |                |                     |               |                  |
|                                                                               |                | SECTION-       | <u>B</u>            |               |                  |
| Answer any TWO Questi                                                         |                |                |                     |               | $2 \times 2 = 4$ |
| <ul><li>6. Define PHP? Write simp</li><li>7. Difference between C a</li></ul> |                | am             |                     |               |                  |
|                                                                               |                |                |                     |               |                  |
| 8. List out types of Method                                                   | 18 ?           |                |                     |               |                  |
| 9. Define HTML?                                                               |                | CECTION        | T. C.               |               |                  |
| A                                                                             |                | <b>SECTION</b> | <u> </u>            |               | 1 V ( (          |
| <b>Answer any </b> <i>ONE</i> <b> Question</b> 10. Write PHP program to       |                | Loove slip fo  | orm with 6 fields   |               | $1 \times 6 = 6$ |
| 11. Write PHP connectivit                                                     |                | •              |                     |               |                  |
| 11. WHILE FIIF COMMECTIVIT                                                    | y Code and to  | Save, Kull FI  | ir program steps.   |               |                  |
|                                                                               |                | SECTION        | I- D                |               |                  |
| Answer any ONE Question                                                       | on             | 223131         | <u> </u>            |               | 1 X 10 = 10      |
| 12. Write PHP program to                                                      |                | o SQL table i  | n database.         |               |                  |
| 13. To Create college appl                                                    |                |                |                     |               |                  |
| 2 11                                                                          |                |                | -                   |               |                  |

\*\*\*\*\*\*\*\*\*\*\*\*All the Best \*\*\*\*\*\*